## Please check the box below to proceed.

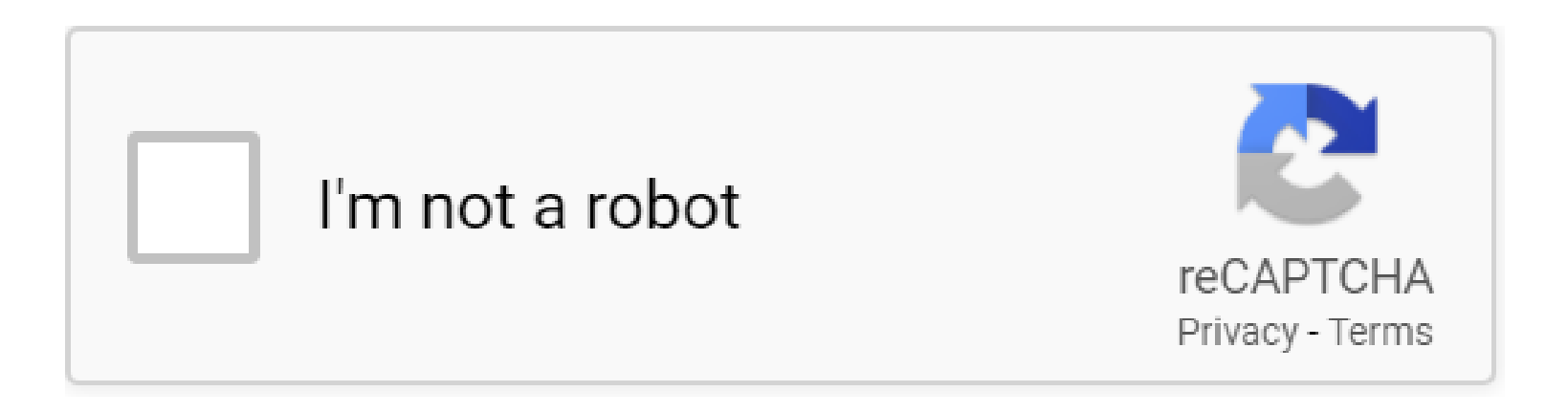

**Motorola Manual Ebook**

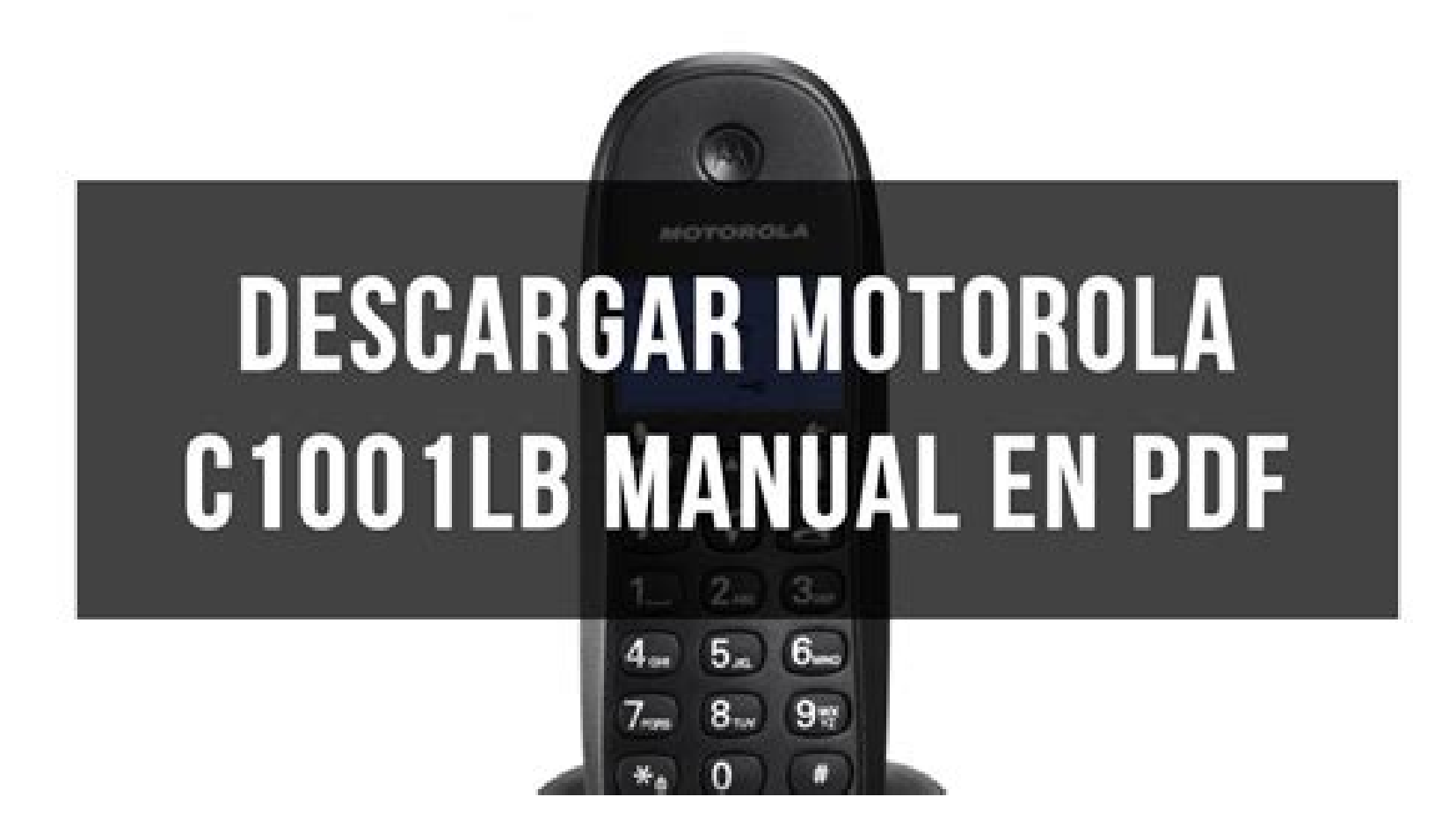

## **Table of Contents**

**Motorola Manual Ebook {The sole barrier to Sloane's Qualified achievement is his conscience -- till he will get a simply call from the guy later found useless, and his lifetime rockets uncontrolled.** 

## **Why do we use it?**

 Motorola Manual Ebook Desperate for money, Jenkins agrees for the mission and heads on the Russian capital. But when he finds the mastermind agent driving the assassinations $\hat{a} \in \hat{c}$  the so-referred to as eighth sister $\hat{a} \in \hat{c}$  she is not who or what he was triggered think. However, neither is any one else in this deadly match of cat and mouse.

## **Where does it come from?**

Motorola Manual Ebook Each individual stage of the wayâ€"from Moscow to Scandinavia for the open up oceanâ€"they're hunted by a brutal Russian agent over a killer quest of his own. From loyalty to Paulinaâ€"lifeless or aliveâ€"Jenkins is Placing Anyone's lifestyle on the line for the new mission that may be his past.

 Motorola Manual Ebook books, Journals and tutorials are acknowledged by each individual geek on this planet. The publishing property was Established by Tim  $O\hat{a} \in$ <sup>TM</sup>Reilly in 1978. It started out with printed publications, but now they host an enormous segment of free of charge digital books on engineering, pcs, hardware and IT sector.

Start a no cost thirty-day trial of Amazon Primary and start studying these days! Now that you've got lots of ebooks waiting around for being examine, you'll be wanting to construct your individual ebook library during the cloud. Share Share Tweet E mail.

 The business e-books on Bookboon are for comfortable expertise and private development, aiming at improving upon visitors' small business expertise and Expert quality. This also causes it to be an incredible different to Library Genesis. A number of the small business e-books are only readily available for the premium membership..

 As it's a search engine. browsing for books is almost impossible. The closest point you are able to do is make use of the Authors dropdown from the navigation bar to look through by authors, and even then, you will have to get used to the horrible person interface of the positioning General. It truly is greater to look instead for a particular book title, creator, or synopsis..

**PDF Copyright ID :** *sqg08627lhbytx5vefjd*

References:

[Motorola Manual Ebook](letsbnb.co)